### How to pre-register (Coordinator)

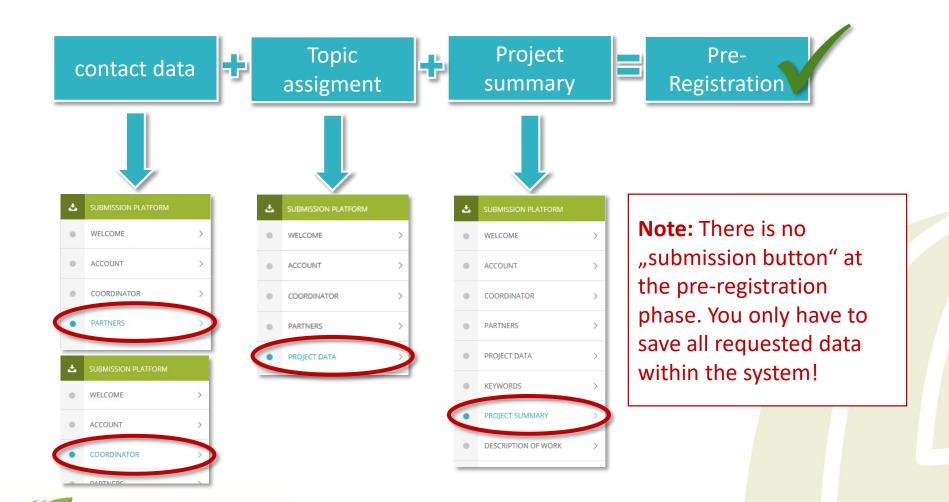

European Joint Programme

# Contact data | Coordinator

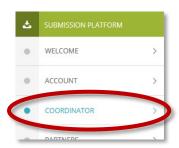

| Contact data                                                                                                    |                                          |                                                        |                                        |
|----------------------------------------------------------------------------------------------------|------------------------------------------|--------------------------------------------------------|----------------------------------------|
| Title *                                                                                                    |                                          | Email address                                          |                                        |
| Ms                                                                                                    | ~                                        | u.ziegler@fz-juelich.de                                |                                        |
| First name *                                                                                                    | Max. 150 characters                      | Family name *                                          | Max. 150 character                     |
| Julien                                                                                                    |                                          | Bradon                                                 |                                        |
| Status of organisation *                                                                                                    |                                          | Website                                                | Max. 150 characte                      |
| University                                                                                                    | ~                                        |                                                        |                                        |
| Organisation/Institution/Company *                                                                                                    | Max. 150 characters                      | Department                                             | Max. 150 character                     |
| University Anytown                                                                                                    |                                          | Dept. 12                                               |                                        |
| France                                                                                                    | V                                        |                                                        |                                        |
| France Please choose the country you live in.                                                                                                 | Max. 150 characters                      | P.O. box (if applicable)                               | Max. 150 characte                      |
| France Please choose the country you live in. Street, no. * main street 34                                                                    | Max. 150 characters                      | P.O. box (if applicable)                               | Max. 150 characte                      |
| France Please choose the country you live in. Street, no. *                                                                                   | Max. 150 characters  Max. 150 characters | P.O. box (if applicable)  Town/city *                  |                                        |
| France Please choose the country you live in. Street, no. * main street 34                                                                    |                                          |                                                        | Max. 150 characte<br>Max. 150 characte |
| France Please choose the country you live in.  Street, no. *  main street 34  Zip/postal code *                                               |                                          | Town/city *                                            | Max. 150 character                     |
| France Please choose the country you live in.  Street, no. *  main street 34  Zip/postal code *  456784                                       |                                          | Town/city * Anytown                                    | Max. 150 character                     |
| France Please choose the country you live in. Street, no. * main street 34  Zip/postal code * 456784  Phone number [country prefix][Number] * |                                          | Town/city *  Anytown  Mobile phone number (Country pre | Max. 150 characte                      |

European Joint Programme

Fill in all fields within section contact data and save data entries

## Contact data | Partner

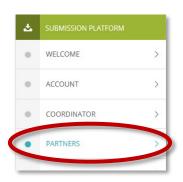

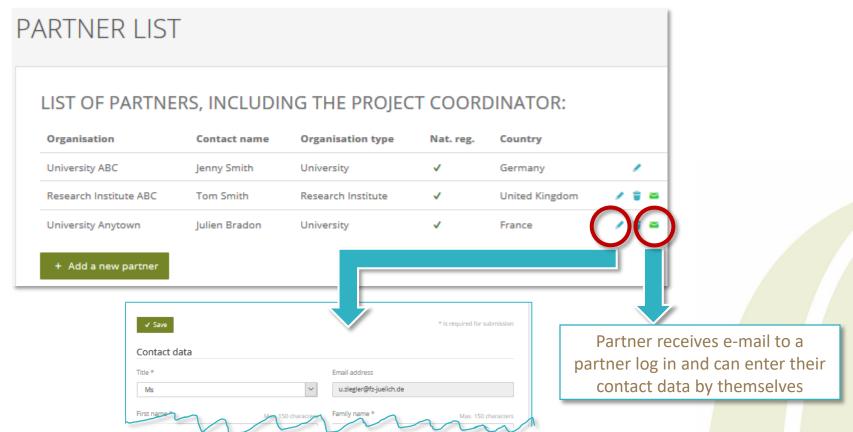

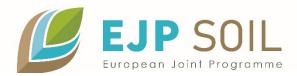

### Contact data | Partner log in

European Joint Programme

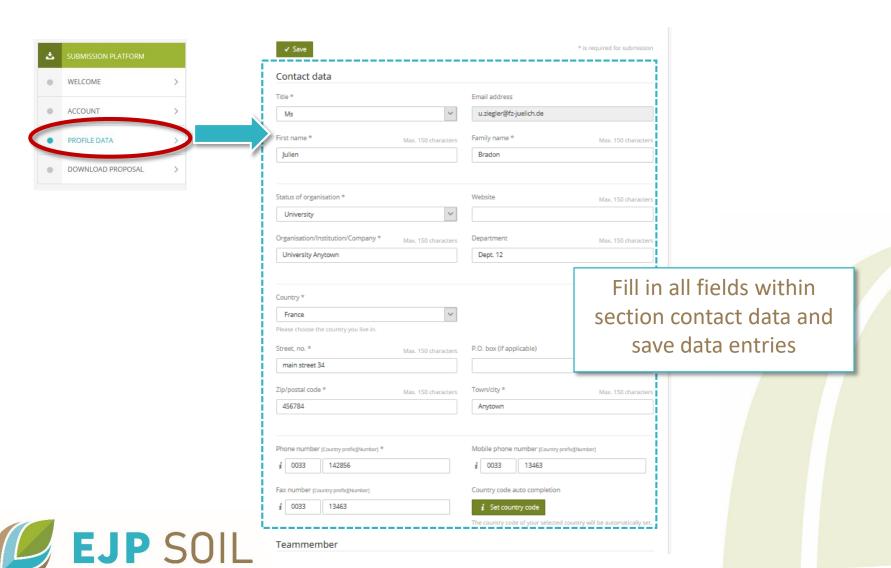

#### Topic assignment

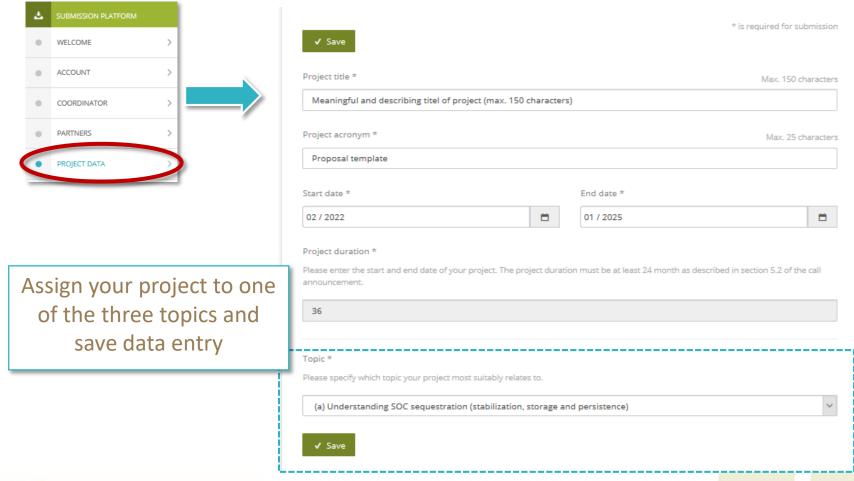

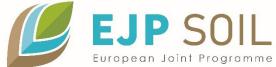

#### Project summary

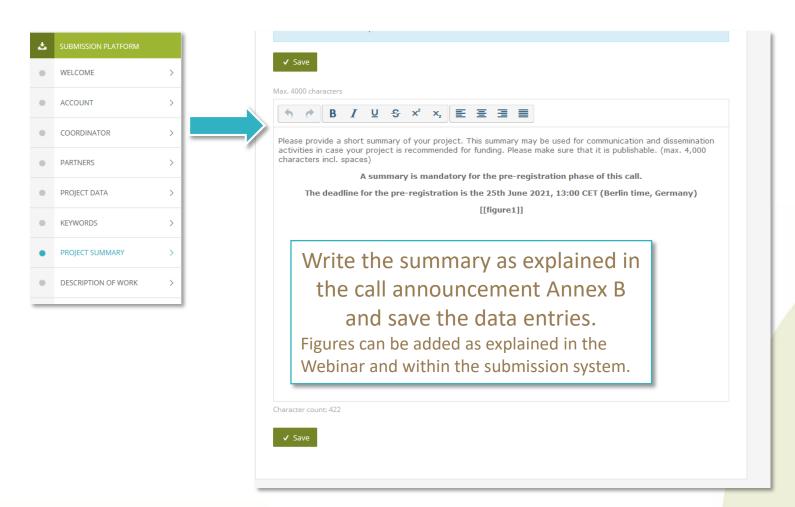

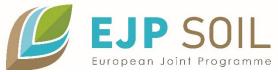